## Facility Flow in Wisconsin DNR

- FRS update:
  - Web Service: Solicit, then Submit
  - GetFacilitiesByChangeDate
    - ('WI', '2004-01-01', url)
- Pre-authenticated at NAAS

#### Wisconsin's Node Architecture

#### **Outer Firewall**

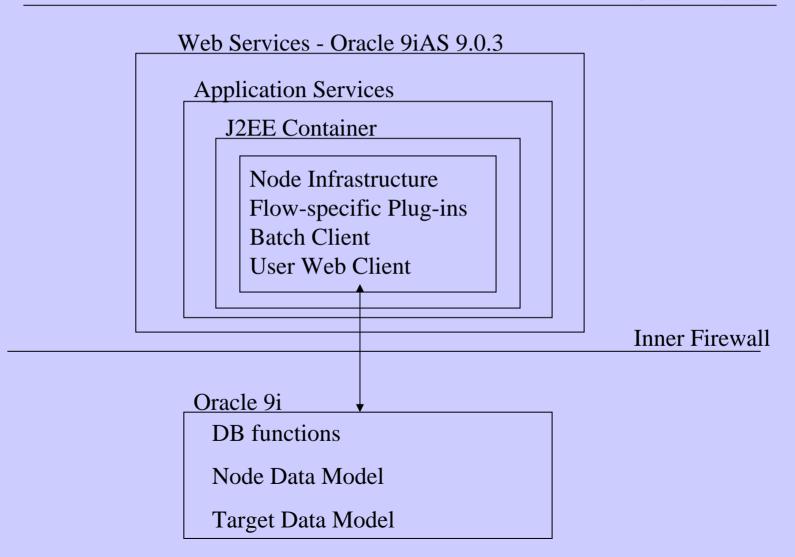

#### Flow "Events"

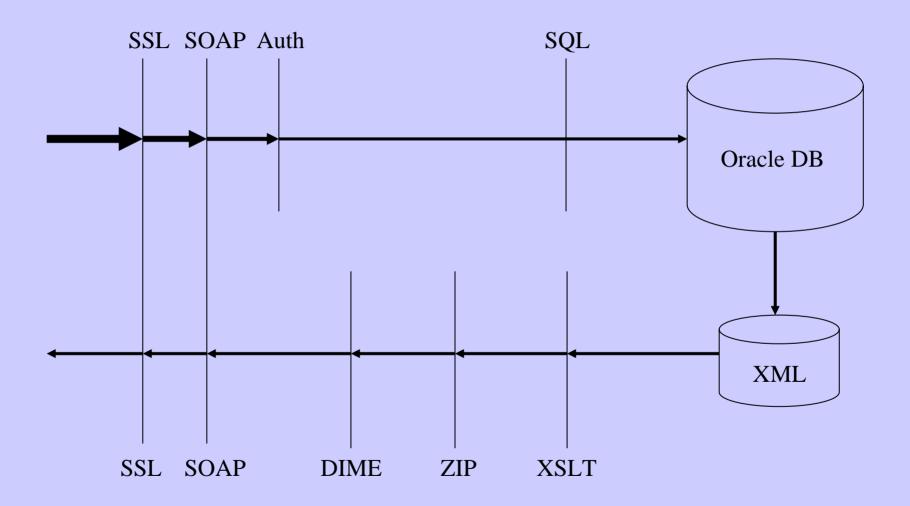

## Request to Wisconsin node

- Web Server verifies acceptable message
- Application server handles SSL
- Java Container holds node functions
  - Extract payload from SOAP envelope
  - Validate Token
  - Perform Request

#### SSL

#### **SOAP Envelope**

#### **SOAP Header**

Identifies Language Identifies Namespace

#### **SOAP Body**

Security Token
Return URL
Request
Parameters

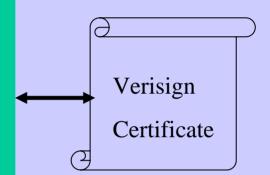

#### Process Request

- Get authentication token, method, parameters, url from the payload
- WI Node Client runs Validate method against NAAS
- Wisconsin node data model used for tracking

#### Wisconsin Node Data Model

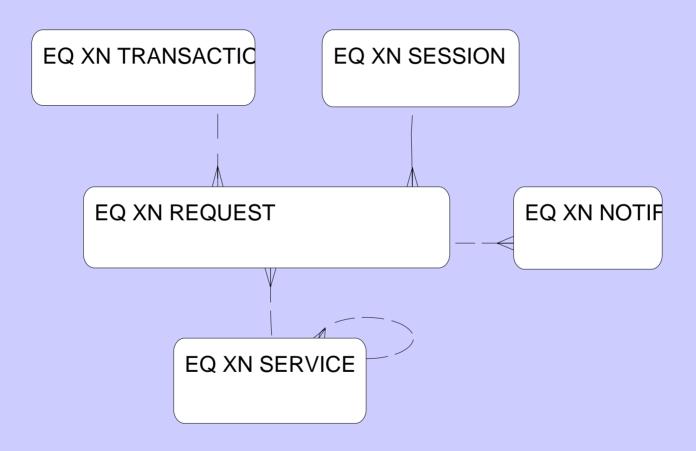

#### Java Packages

- Node Infrastructure package
- NAAS Security package
- Plugin Framework
- FRS Plugin
- Test Plugin

# Processing Solicit Request

- Transaction table: insert record, save query parameters and status
- Generate *Transaction ID* for Transaction record.
- Response SOAP message
  - Received, Transaction ID=

## Target Data Model - ESR

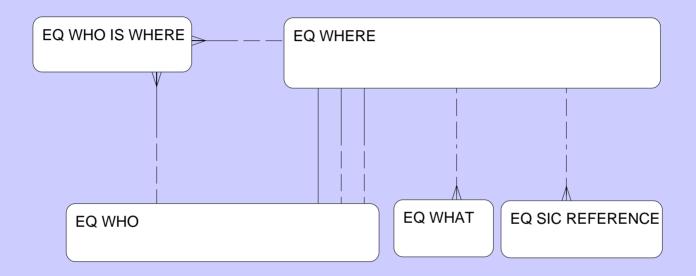

## Mapping ESR to FRS

- WHERE: Facility, Alternative Name, Geographic Location
- WHO: Individual, Organization, Mailing Address
- WHO\_IS\_WHERE: Affiliation
- SIC\_REFERENCE: SIC, NAICS
- WHAT: Environmental Interest

Jump to ESR to show our data, or use next two slides.

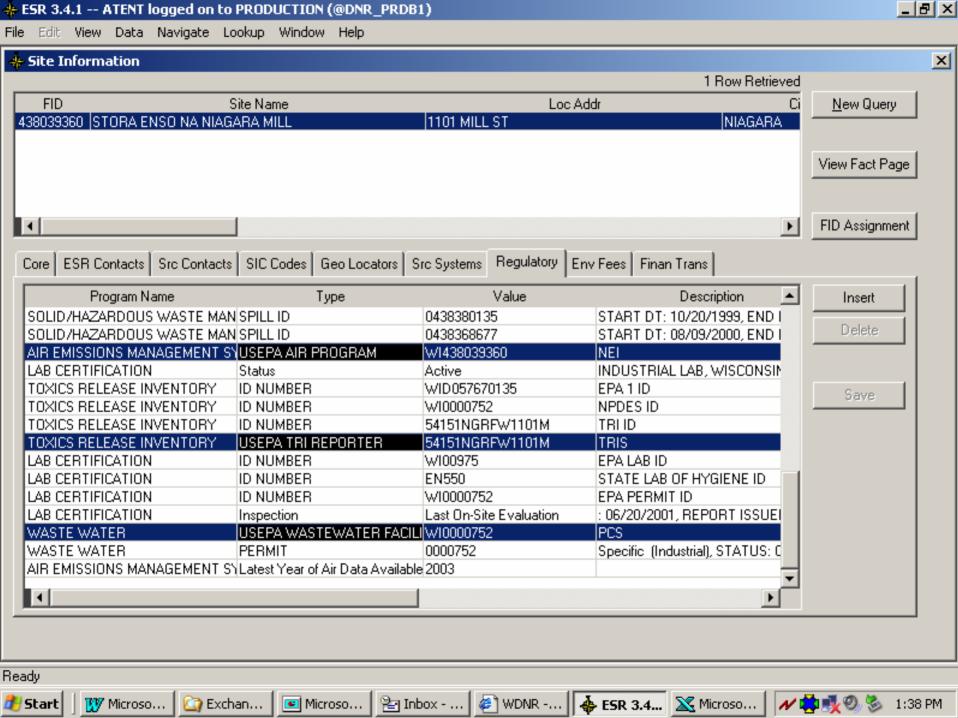

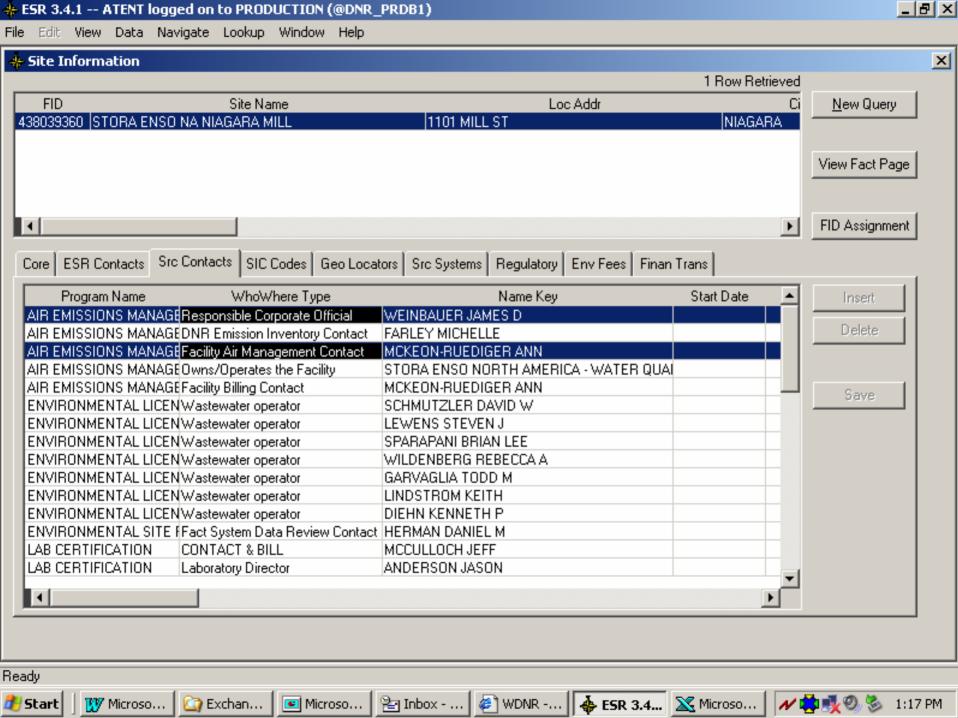

## Asynchronous Processing

- Once-Daily Batch Client checks
   Transaction Table for actions that need to be performed
- Build Key List query based on Request Parameters
- Key List results stored in reusable *Query List* table

## Retrieving Facility Data

- Stored Procedure SQL query for consolidated schema from Key List
- XML-SQL Utility (XSU) generates XML from SQL query results

## Processing the SQL XML

- XSLT: Maps ESR data to FRS Schema
  - element names, etc.
  - Create XML header
- FRS XML from the application server transaction table as XML
- Update Transaction table Status=Ready

# Submitting Back to CDX

- Same Once-Daily Node Client Program checks Transaction Table
  - "Ready" transactions
- Authenticate against NAAS
  - get authentication token

#### Submit, continued

- Get payload
- Apply utilities: ZIP, then DIME, then SOAP
- Submit to *url* with token, transaction ID and stored payload
- Receive response
- Mark the transaction as being complete.

Jump to FRS for the other end of the flow, or use the next two slides

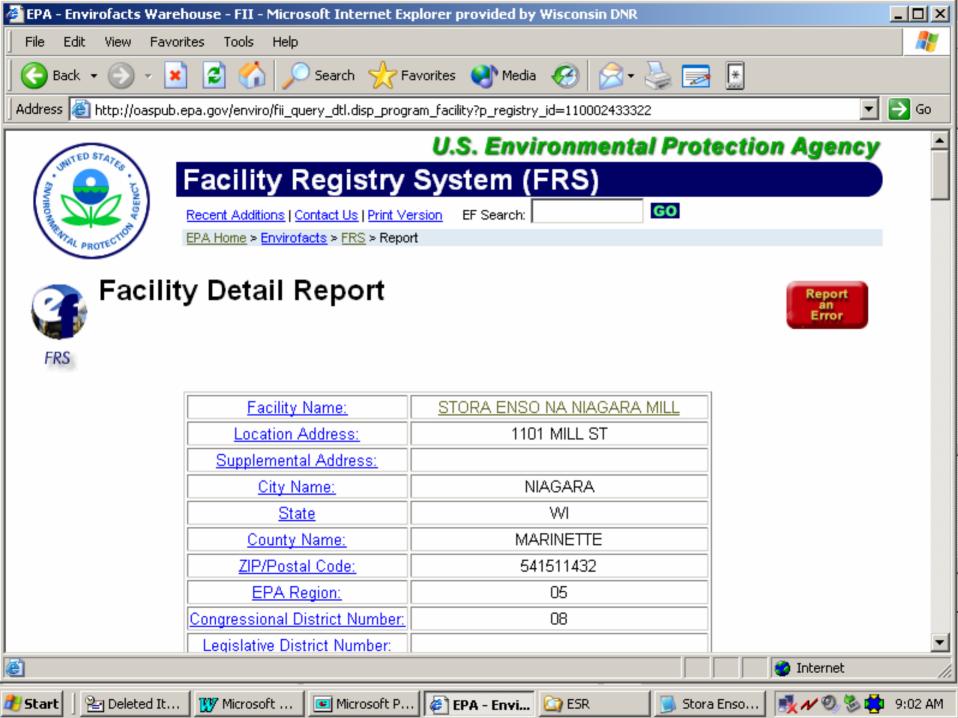

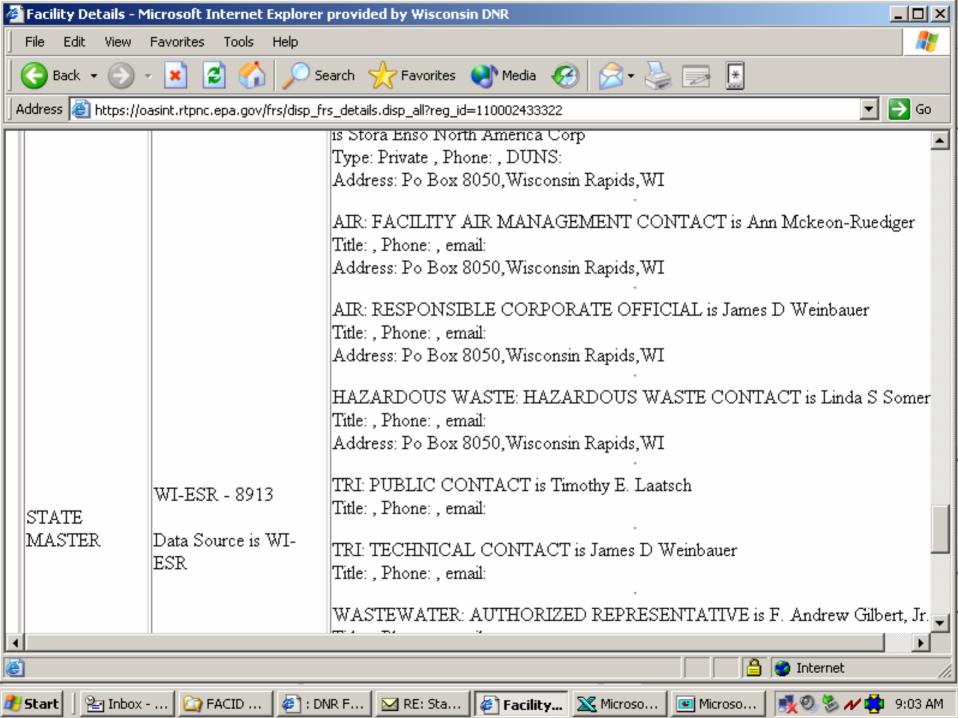

#### Positive Features

- It works, (we think)
- It's extensible: we can easily add different queries and flows or modify parameters
- It takes advantage of DB horsepower
- It's *Pure Java*; we're not using many application-server features (except for XSU)
- consolidated schema ensures referential integrity

## Negative Features

- XSLT for large files is memory-intensive (we're using 1.5GB on the application server)
- Uses (proprietary) Oracle XSU tool

## Room for Improvement?

- More stable environment (may be Websphere, though still J2EE)
- More Flows!
- Very interested in bi-directional flows!
- User client for our ad hoc use and for facilities!

#### Questions?

Transferability- alternative DNC, Mapping, Node table structure

Components? Oracle 9iAS 9.0.3, Apache Axis, Java pieces - Eclipse, JUnit, Ant.

Cost so Far? - \$192,565

hardware, software, people, training

#### Want More Information?

Tom Aten

Project Manager

608-267-7638

thomas.aten@dnr.state.wi.us